<span id="page-0-0"></span>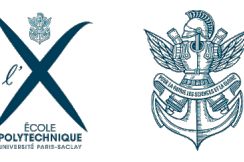

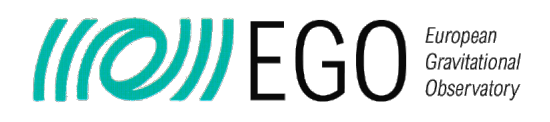

3D Gaussian Beam Tracing

Institut d'Astrophysique de Paris

Advisors: A. Chiummo<br>
F. Genin<br>
F. Daigne

F. Daigne R. Lehoucq

**K ロ ト K 御 ト K 君 ト** 

Friday, July 7<sup>th</sup> 2017

Raphaël Duque

- Since Dec. 2015: three GW signals [\[1,](#page-20-0) [2,](#page-20-1) [3\]](#page-20-2)
- Assessment of gravitational astronomy as a viable component of multi-messenger astronomy
- Today: final steps of the Advanced Virgo interferometer commissioning
- Particularities of optics at gravitational  $observatories$   $\Rightarrow$  New optics tool
- What is peculiar about optics at GO?
- What physics are at hand?
- **a** The theia tool

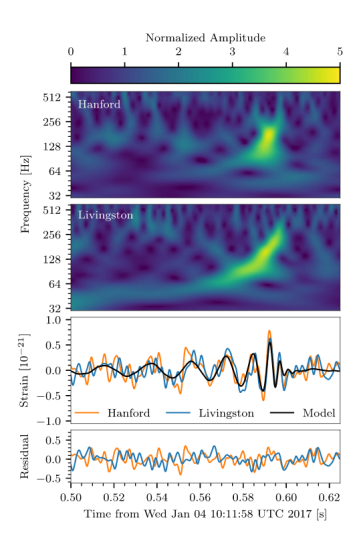

Figure: Spectrogram and GW170104 signal (from [\[3\]](#page-20-2))

**K ロ ▶ K 何 ▶ K 手** 

<span id="page-2-0"></span>2 [Optics at Virgo](#page-7-0)

<sup>3</sup> [The physics of general astigmatic Gaussian beams](#page-11-0)

<sup>4</sup> The [theia](#page-14-0) tool

舌

 $299$ 

メロメ メタメ メミメ メ

<span id="page-3-0"></span><sup>2</sup> [Optics at Virgo](#page-7-0)

<sup>3</sup> [The physics of general astigmatic Gaussian beams](#page-11-0)

The [theia](#page-14-0) tool

 $299$ 

メロトメ 倒 トメ ミトメ ミト

#### <span id="page-4-0"></span>Return on GW The GO network

Grav. obs.:

- Multi-directional
- Multi-spectral (broad-band)
- Orthogonal to traditional channels (EM, particles)

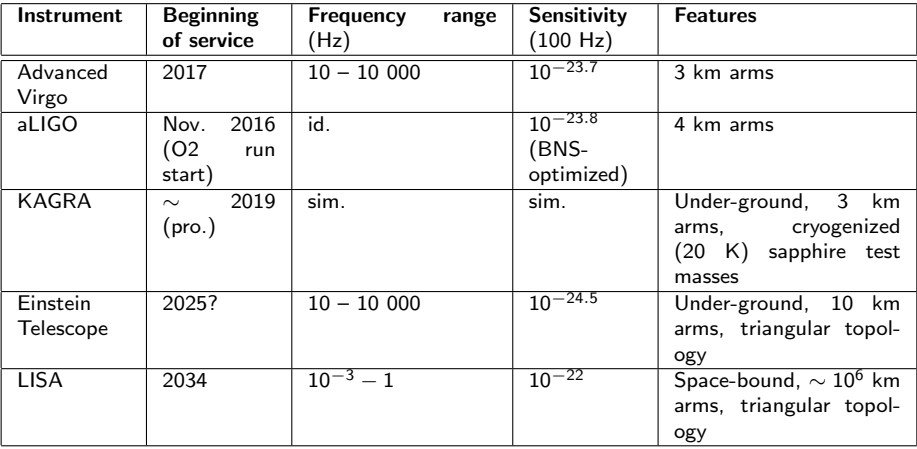

Table: The future gravitational interferometry networ[k \(s](#page-3-0)o[urc](#page-5-0)[e:](#page-3-0) [\[](#page-4-0)[5](#page-20-3)[,](#page-3-0) [4](#page-20-4), [6](#page-20-5), [7](#page-20-6)[\]\)](#page-7-0)[.](#page-2-0)

 $299$ 

<span id="page-5-0"></span>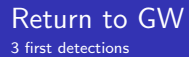

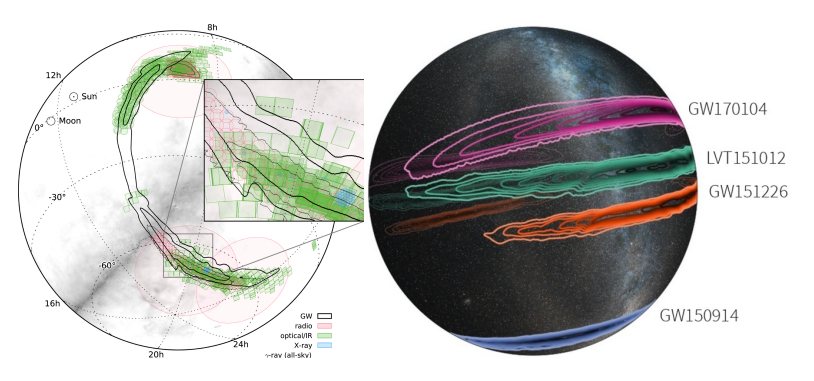

Figure: Left: EM coincident events with to GW150914 [\[8\]](#page-20-7), right: sky map of three first detections (90%) confidence)

#### Historical moment

- Culminates ∼ 50 years of research
- Entry of GA in the landscape of astronomy
- Localization:  $\sim$  1000 deg<sup>2</sup>  $\sim$  2.5% of the sky
- Follow-up by EM astronomy in network after 4<sup>th</sup> detectio[n \[](#page-4-0)[6\]](#page-20-5)

#### <span id="page-6-0"></span>Return to GW The propagation of light in a GW environment

• Michelson signal:  $\Delta P(t) = -2P_0k \sin(2k(a_0 - b_0))x(t), x(t)$ : difference of lengths of arms.

$$
h_{\mu\nu}^{TT} = \begin{pmatrix} 0 & 0 & 0 & 0 \\ 0 & h_{+}(t,z) & h_{\times}(t,z) & 0 \\ 0 & h_{\times}(t,z) & -h_{+}(t,z) & 0 \\ 0 & 0 & 0 & 0 \end{pmatrix}
$$

- $\bullet$  Light null geodesic along the x direction:  $0 = c^2 dt^2 - dx^2 + h_+(t) dx^2 \leftrightarrow dx = \pm c dt \left(1 + \frac{h_+}{2}\right)$
- For a round trip from  $x(t_0) = 0$  to  $x(t_1) = a_0$  and back at  $t_2$ :

$$
2L = c(t_2 - t_0) + \frac{1}{2}c \int_{t_0}^{t_2} h_+(u) du
$$

• Implicit equation in  $t_2$  solved at first order supposing  $a_0, b_0 \ll \lambda_{\rm GW} \Leftrightarrow \Omega_{\rm GW} \ll 10^5$  Hz:

$$
x(t) = \Delta a(t) - \Delta b(t) = h_+(t) \frac{a_0 + b_0}{2}
$$

3<sup>rd</sup> detection:  $x(t) ~ \sim ~ 10^{-18}$  $x(t) ~ \sim ~ 10^{-18}$  $x(t) ~ \sim ~ 10^{-18}$  [m](#page-6-0)

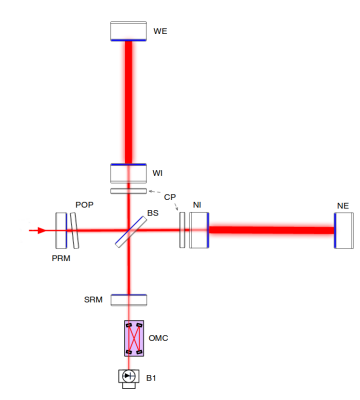

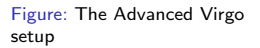

Rapha¨el Duque [3D Gaussian Beam Tracer](#page-0-0) Friday July 7[th](#page-24-0) 7 / 25

Ō

### <span id="page-7-0"></span>2 [Optics at Virgo](#page-7-0)

<sup>3</sup> [The physics of general astigmatic Gaussian beams](#page-11-0)

The [theia](#page-14-0) tool

 $299$ 

メロトメ 倒 トメ ミトメ ミト

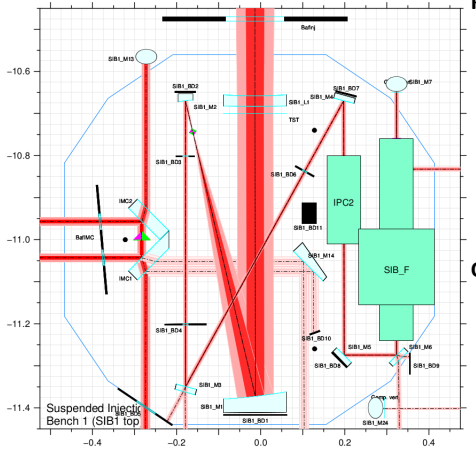

#### Physical constraints

- Kilometer-scale setup with 12 benches  $\rightarrow$  general overview  $\rightarrow$  CAD export
- Stray light (scattered light and ghost beams) tolerance  $\sim 10^{-21}$  in FP  $\rightarrow$  beam hunting capabilities
- Wedges and non-planarity  $\rightarrow$  3D optics
- **Configuration exploration and effective**  $optics \rightarrow scripting$

#### Computational constraints

- $\bullet \sim 500$  optics and a typical simulation is  $\sim$  700 beams
- Adapted data structure
- **Q** Documentation and clear sources

**K ロ ト K 何 ト K ヨ ト** 

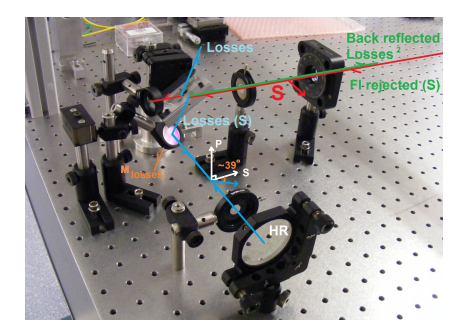

Figure: A periscope in the optics lab at Virgo (Optics logbook entry 1029, courtesy of G. Pillant)

#### What effects do 3D setups have?

**•** Polarization shifts

**K ロ ト K 御 ト K ミ ト** 

• Interference complications because of general astigmatism

Can we predict the behavior of the beam?  $\Rightarrow$  General astigmatic Gaussian beams

 $QQ$ 

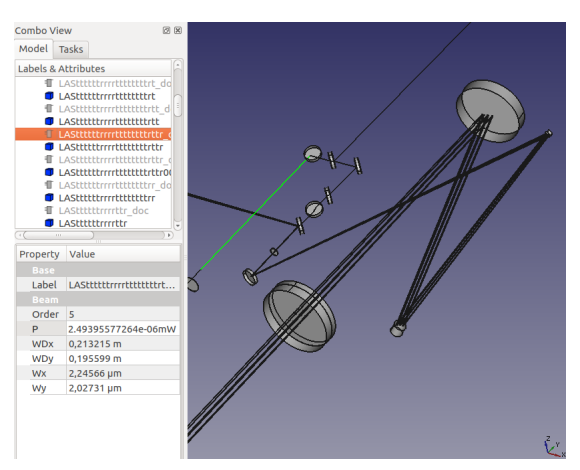

Figure: The expected work flow of new software

#### Physics:

- 3D general setups (optics position and orientation, cavities)
- General astigmatic Gaussian beams
- **a** Interferences

#### Features:

**•** Scripting capabilities

**K ロ ト K 何 ト K ヨ ト K** 

- 3D navigation into the optics setup
- Navigation in the beam tree for stray light hunting
- High level text input/output

<span id="page-11-0"></span><sup>2</sup> [Optics at Virgo](#page-7-0)

<sup>3</sup> [The physics of general astigmatic Gaussian beams](#page-11-0)

The [theia](#page-14-0) tool

 $299$ 

メロメ メ御 メメ きょうぼき

# General astigmatic Gaussian beams

From orthogonal to astigmatic beams

- **•** Appears on oblique interactions (elliptical optical components)
- **Characteristics:** No orthonormal basis ⇔ phase and power ellipses shift
- Most general solution of the eikonal equation  $(\Delta_{x,y} + 2ik\partial_z)E(x, y, z) = 0$ within the paraxial approximation  $∂<sub>z</sub>E \ll kE$ :

$$
E(x, y, z) = E_0(z) \exp \left[ i\eta(z) - i\frac{k}{2} trQ(z)r \right]
$$

with  $Q(z)$  the curvature tensor  $(q_{x,y}(z)=z-z_{x,y}^0+iz_{x,y}^R, \theta\in\mathbb{C})$ :

$$
Q(z)=\left(\begin{array}{cc} \frac{\cos^2\theta}{q_x(z)}+\frac{\sin^2\theta}{q_y(z)} & \frac{1}{2}\sin 2\theta\left(\frac{1}{q_x(z)}-\frac{1}{q_y(z)}\right) \\ \frac{1}{2}\sin 2\theta\left(\frac{1}{q_x(z)}-\frac{1}{q_y(z)}\right) & \frac{\sin^2\theta}{q_x(z)}+\frac{\cos^2\theta}{q_y(z)} \end{array}\right)
$$

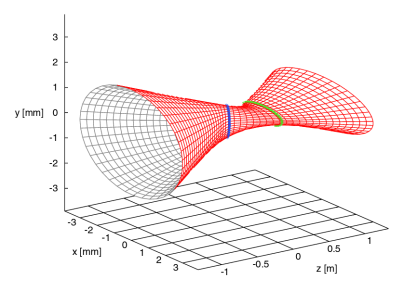

Figure: The constant amplitude  $|E(x, y, z)|^2$  surface of an astigmatic beam (from [\[9\]](#page-20-8))

**K ロ ▶ K 御 ▶ K 舌** 

# General astigmatic Gaussian beams

How do these beams transform? The phase-matching method [\[9\]](#page-20-8)

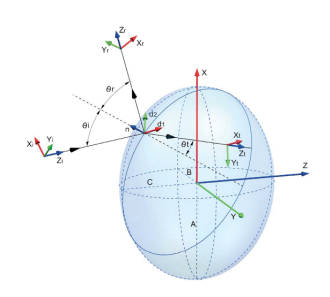

Figure: The geometry of an incidence on a spherical surface (from [\[9\]](#page-20-8))

#### **Approximations**

- **Geometrical optics: none**
- Gaussian data: ROC(beam) ROC(surface)  $(+)$  paraxial)

**Question** Incident beam on spherical surface  $Q_i$ , transmitted and reflected  $Q_t$ ,  $Q_r$ ?

- Orthonormal coordinates:  $(x_1, y_1, z_1)$  for each beam  $l = i, t, r$  and matrix
- Phase of each beam:  $\Phi_l(r_l) = \frac{1}{2} \frac{t}{r_l} Q_l r_l$
- Hypothesis: Phases of all beams coincide on the interaction surface. Thus,  $\forall l \ \forall r_l \ \Phi_l (r_l) = \Phi_i (r_i)$
- Expressing the  $r_l$  in the basis normal to the sphere and using the definition of the sphere leads to the final law:

$$
Q_r={}^tK_r^{-1}({}^tK_iQ_iK_i-\frac{1}{R}(n\cdot z_i-n\cdot z_r))K_r^{-1}
$$

and

$$
Q_t = \frac{n_1}{n_2}{}^t K_t^{-1} ({}^t K_i Q_i K_i - \frac{1}{R} (n \cdot z_i - \frac{n_2}{n_1} n \cdot z_r)) K_t^{-1}
$$

**K ロ ト K 倒 ト K 差 ト** 

Raphaël Duque [3D Gaussian Beam Tracer](#page-0-0) Friday July 7<sup>[t](#page-0-0)[h](#page-24-0)</sup> 14 / 25

<span id="page-14-0"></span><sup>2</sup> [Optics at Virgo](#page-7-0)

<sup>3</sup> [The physics of general astigmatic Gaussian beams](#page-11-0)

<sup>4</sup> The [theia](#page-14-0) tool

**B** 

 $299$ 

メロメ メ御 メメ きょうぼき

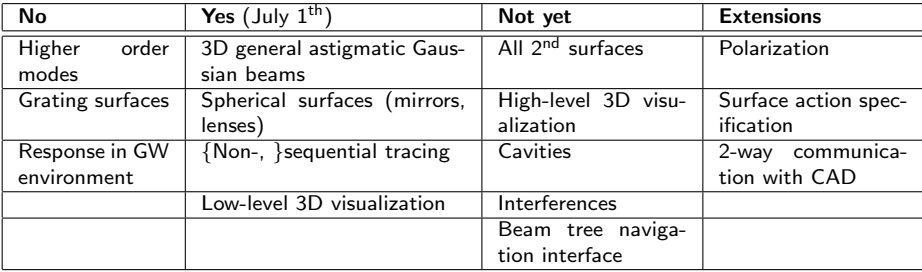

Table: The functionalities of theia

 $299$ 

メロトメ 御 トメ 君 トメ 君 ト

#### $Algorithms + Data Structures = Programs$

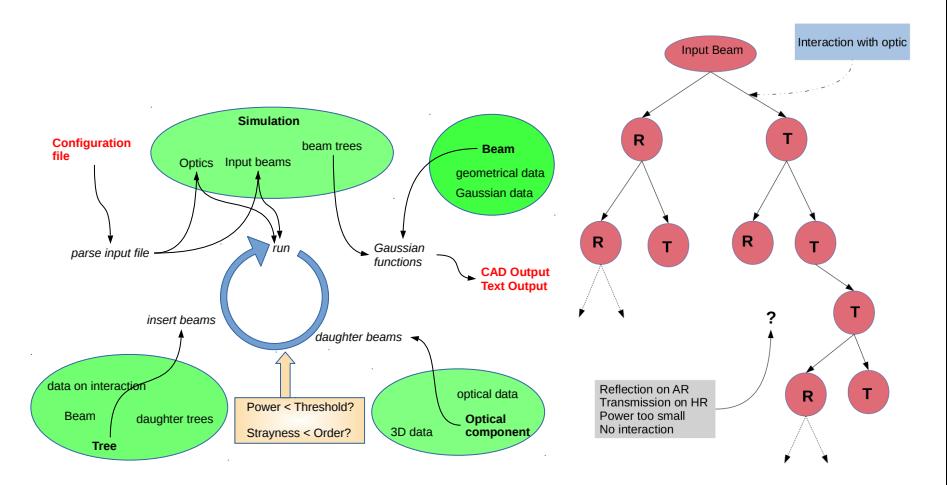

Figure: Left: the algorithm implemented in theia, right: the beam tree data structure.

 $QQ$ 

メロトメ 倒 トメ ミトメ ミト

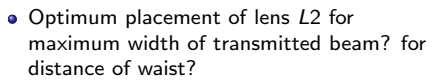

 $\Rightarrow$  Small script

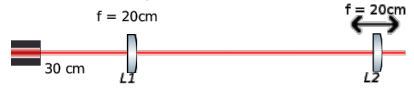

Figure: Optical setup (left) and Python script (right) for an optimization case

```
#simulation object
sim = simulation. Simulation (FName = 'optimization')
simu.LName = 'Optimizing with theia!'
slmu.Order = 0
                                Setup
sum.  Threshold = 0.5*mW
#optics, the first L1 lens doesn't move
1.1 = \text{thin} Let \frac{1}{2} the \frac{1}{2} the \frac{1}{2} the \frac{1}{2} of \frac{1}{2} of \frac{1}{2} the \frac{1}{2} of \frac{1}{2} the \frac{1}{2} the \frac{1}{2} the \frac{1}{2} the \frac{1}{2} of \frac{1}{2} the \frac{1}{2} of \frac{1}{2} the 
               Diameter = 3.*cm. Phi = 180.*deg. Ref = 'L1')
bn = beam.userGaussianBean(1.7mn, 1.7mn, 0, 0, 1064*nn, 1*W,X = -30*cm. Phi = 0. Ref = 'Beam')
# this is a list of centers for the second lens we want to try (it is around
#70 cm = L1.X + 2*Focal to respect the 2F configuration), We're trying n
#configurations around L2.X = 50n = 500centers = [40, *cm + 2, *cm * (float(1)/n)] for i in range(-n, n)]
watisfizes = <math>\lceil</math>Optical data specification
waistPositions = \lceil \rceil# load beam
sim.TnBeams = [bm]
#run the simulations in sequence!
for center in centers:
     dtc = {'X': center, 'Y': 0., 'Z': 0., 'Focal': 20.*cm,<br>'Diameter': 3.*cm, 'Theta': 90*deg, 'Phi': 180.*deg, 'Ref': 'LZ'}
     sum. OptList = [L1, thinlers. ThinLens(**dlc)]Optimization sequence
```
イロト イ押ト イヨト イ

```
#go theta go!
sum.run()output = simu.BeamTreeList[0].T.T.T.T.Root
```

```
#save output data for plotting
waistSizes.append(output.waistSize()[0])
waistPositions.append(output.waistPos()[0])
```

```
simu.writeCAD()
```

```
#plot the results plotting
plt.fitquare(1)plt.subplot(211)
plt.plot(centers, waistSizes, 'r')
plt.ylabel('watata (m)')
plt.xlabel('eenter of second lens (m)')
plt.subplot(212)
plt.plot(centers, waistPositions, 'g')
plt.ylabel('pasitions (m)')
plt.xlabel('center of second lens (m)')
plt.show()
```
<span id="page-18-0"></span>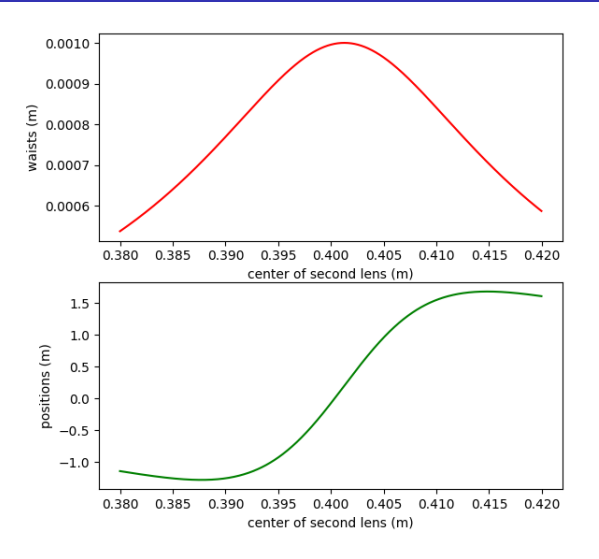

Figure: Width (top) and position (bottom) of the waist of the output beam as calculated by theia

 $2Q$ 

**K ロ ト K 御 ト K 君 ト** 

### Conclusions and perspectives

- New simulation tool to respond to requirements of gravitational astronomy
- First test cases reveal scripting and simulation potential
- Next step: confirm test cases, implement following features, communicate (theia.hopto.org:56000)

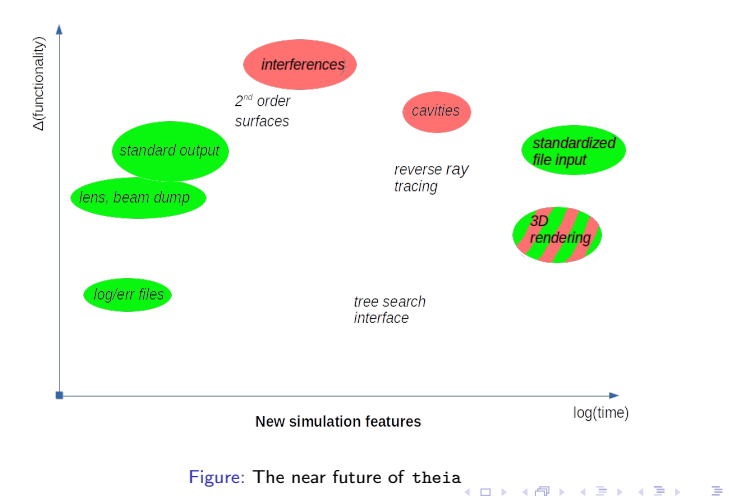

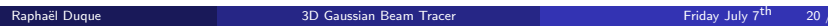

 $2990$ 

- <span id="page-20-0"></span>[1] LIGO Scientific Collaboration and Virgo Collaboration: Observation of Gravitational Waves from a Binary Black Hole Merger, Phys. Rev. Lett. 116 (2016)
- <span id="page-20-1"></span>[2] LIGO Scientific Collaboration and Virgo Collaboration: GW151226: Observation of Gravitational Waves from a 22-Solar-Mass Binary Black Hole Coalescence, Phys. Rev. Lett. 116 (2016)
- <span id="page-20-2"></span>[3] LIGO Scientific Collaboration and Virgo Collaboaration: GW170104: Observation of a 50-Solar-Mass Binary Black Hole Coalescence at Redshift 0.2, Phys. Rev. Lett. 118 (2017)
- <span id="page-20-4"></span>[4] D. Shoemaker: "Detecting Gravitational Waves", in Séminaire Poincaré XXII, Ondes gravitationelles (2016)
- <span id="page-20-3"></span>[5] The Virgo Collaboration: Advanced Virgo Technical Design Report (2012)
- <span id="page-20-5"></span>[6] LIGO Scientific Collaboration and Virgo Collaboration: Prospects for Observing and Characterizing GW Transients with aLIGO and Advanced Virgo, arXiv: 1304.0670 (2016)
- <span id="page-20-6"></span>[7] The KAGRA Collaboration: Interferometer Design of the KAGRA GW Detector, arXiv:1306.6747 (2013)
- <span id="page-20-7"></span>[8] LSC-Virgo Collaboration: Localization and broadband follow-up of the GW transient GW150914, Astr. J. Lett. 836, 2016
- <span id="page-20-8"></span>[9] E. Kochkina, G. Wanner, D. Schmelzer, M. Tröbs, G. Heinzel: Modeling of the General Astigmatic Gaussian Beam and its Propagation through 3D Optical Systems, Applied Optics 24 (2013)

 $\Omega$ 

メロト メ都 トメ ヨ トメ ヨト

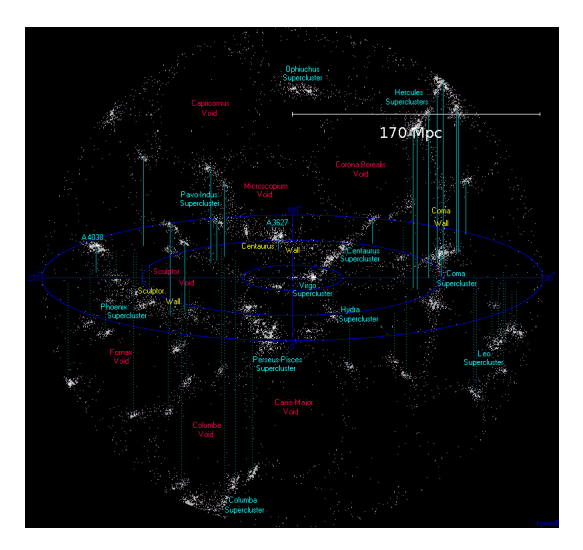

Figure: The local Universe in the reach of aLIGO and AdV (adapted from R. Powell, Wikicommons)

- Sensitivity of aLIGO/AdV:  $\leq$ 10<sup>-23.5</sup> Hz<sup>-1/2</sup> on 50-1000Hz ([\[6\]](#page-20-5))
- BNS ranges (1,4  $M_{\odot}$ , SNR≥8): aLIGO 200 Mpc, AdV 130 Mpc
- Expected rates: 0.4–400 events  $\mathsf{y}^{\!-1}$  above 8 <code>SNR</code>
- Distances of 3 first signals: GW150914, GW151226:  $440 \pm 180$  Mpc GW170104:  $880 \pm 450$  Mpc

**K ロ ▶ K 何 ▶ K 手** 

General astigmatic Gaussian beam in an orthogonal basis  $(k, e_1, e_2)$ :

$$
E(\vec{r},t) = \exp[i\eta(z) - i\frac{k}{2}t(x,y)Q(z)(x,y)]e^{i(\omega t - kz)}
$$

 $(x, y)$  is the transversal coordinate in the (e<sub>1</sub>, e<sub>2</sub>) basis, Q is a symmetrical tensor:

$$
\left(\begin{array}{cc} \frac{\cos^2\theta}{q_x(z)}+\frac{\sin^2\theta}{q_y(z)} & \frac{1}{2}\sin 2\theta\left(\frac{1}{q_x(z)}-\frac{1}{q_y(z)}\right) \\ \frac{1}{2}\sin 2\theta\left(\frac{1}{q_x(z)}-\frac{1}{q_y(z)}\right) & \frac{\sin^2\theta}{q_x(z)}+\frac{\cos^2\theta}{q_y(z)} \end{array}\right)
$$

- **•** Specification parameters:  $\theta$ ,  $q_{x,y} \in \mathbb{C}$ ,  $(e_1, e_2)$  basis.
- Approximations:  $ROC(beam) \gg ROC(surface)$  (+ paraxial)
- **•** Geometric optics: no approximation

 $\Omega$ 

メロト メタト メミト メミ

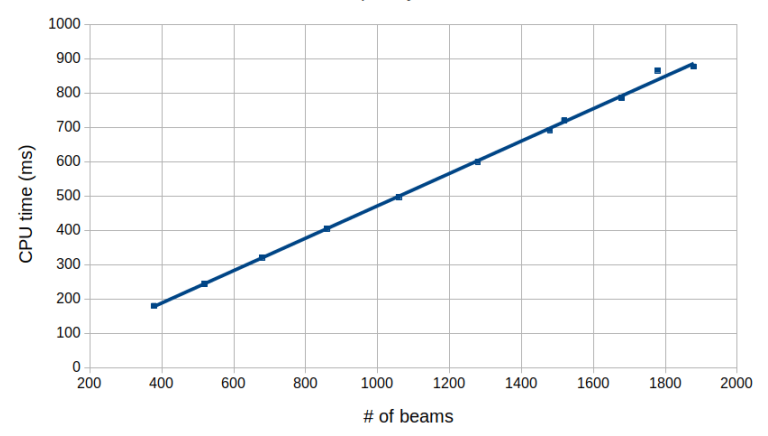

#### **Time Complexity of Tracer**

 $CPU = 0.47ms \times (\# beams) (R^2 = 99.95%)$ 

 $299$ 

メロトメ 伊 トメ ミトメ 毛

# <span id="page-24-0"></span>Benchmarking: space (i7/8GB)

mem (MB)

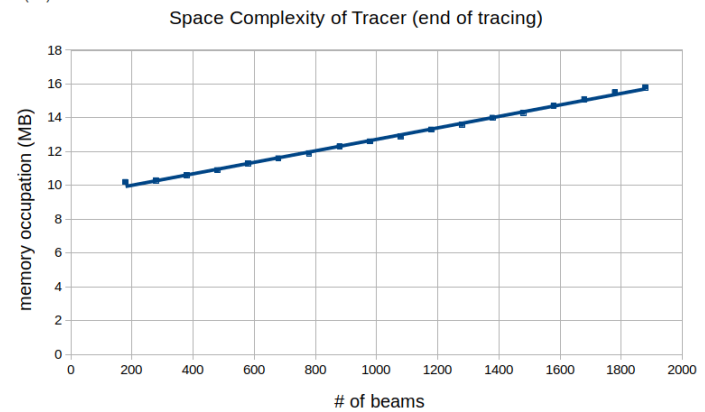

Mem. =  $9,3MB + 3,4kB/beam (R^2 = 99.76%)$ 

 $299$ 

**K ロ ト K 御 ト K ミ ト**